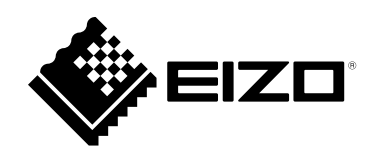

# **設定マニュアル**

# PCSK-03

# **はじめに**

この設定マニュアルでは、代表的なコンピュータを例に挙げて、PCSK-03を取り付ける方法を説明します (すべてのコンピュータを網羅するものではありません)。

**コンピュータ**

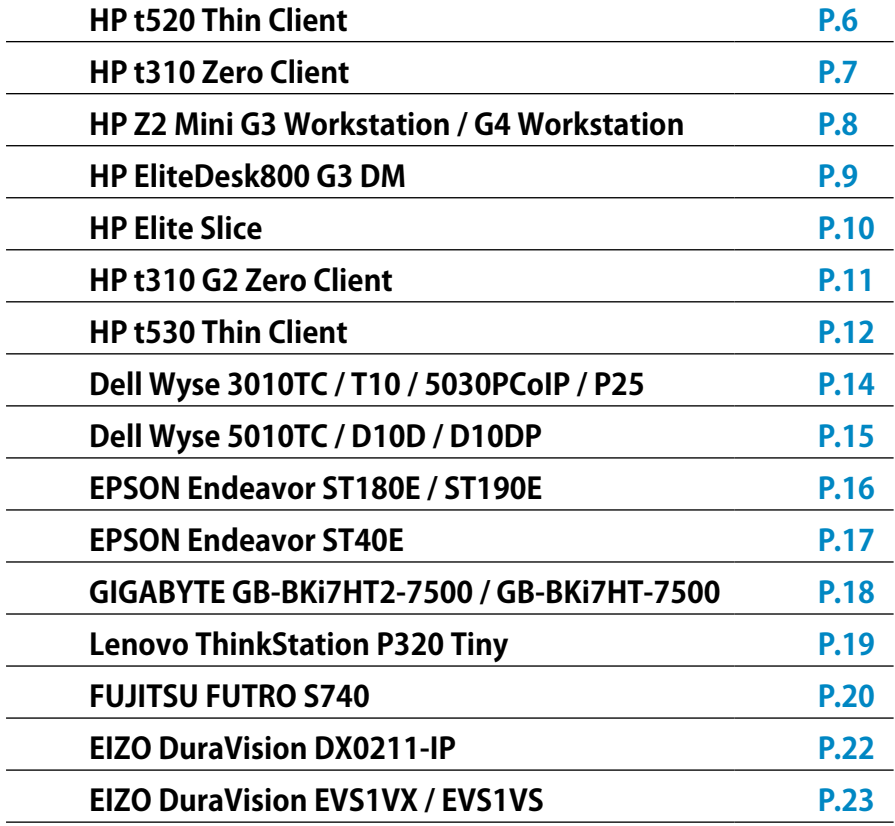

HPはHP Hewlett Packard Group LLCの登録商標です。

EliteDesk、Elite SliceはHewlett-Packard Development Company, L.P.の登録商標です。

DellはDell Inc.の登録商標です。

WyseはDell Inc.の商標または登録商標です。

GIGABYTEはGIGA-BYTE Technology Co., Ltd.の登録商標です。

Lenovo、ThinkCentre、ThinkStationはLenovo Corporationの登録商標です。

トルクスはAcument Intellectual Properties, LLCの登録商標です。

FUTROは、富士通クライアントコンピューティング株式会社の登録商標です。

EIZO、EIZOロゴ、DuraVisionはEIZO株式会社の日本およびその他の国における登録商標です。

その他の会社名、商品名およびロゴマークは各社の商標または登録商標です。

# **モニターへの取り付け方法**

#### **● FlexScan EV2495 / EV2795 / EV2760 / EV2480 / EV2485 / EV2490 / EV2781**

#### **注意**

• 下図を参照して、部品「C」を部品「B」に事前に取り付けてください。コンピュータごとの取り付け方法の 説明には、部品「C」の取り付け方法は含まれていません。

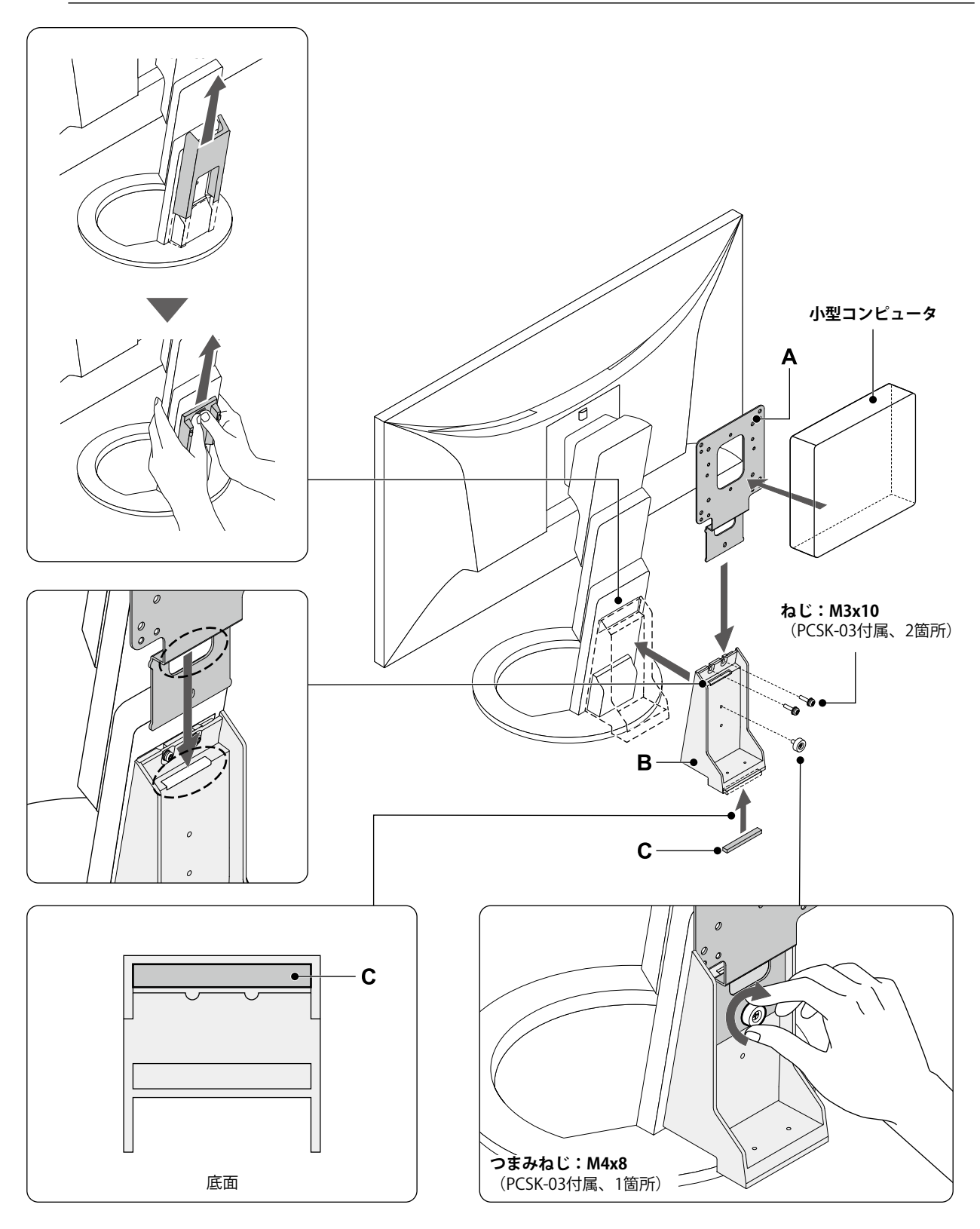

#### **● FlexScan EV3895**

**注意**

• 下図を参照して、部品「C」を部品「B」に事前に取り付けてください。コンピュータごとの取り付け方法の 説明には、部品「C」の取り付け方法は含まれていません。

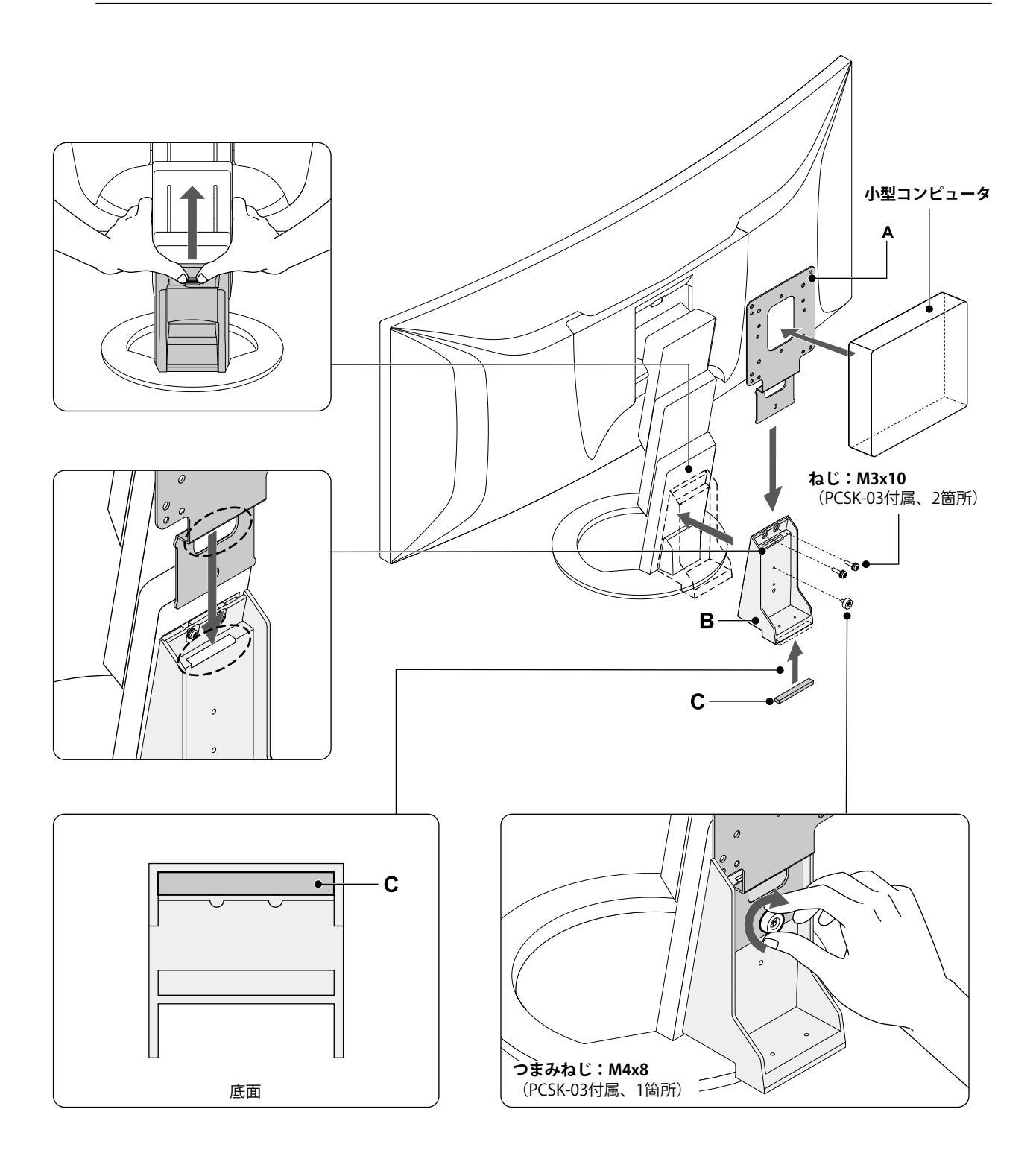

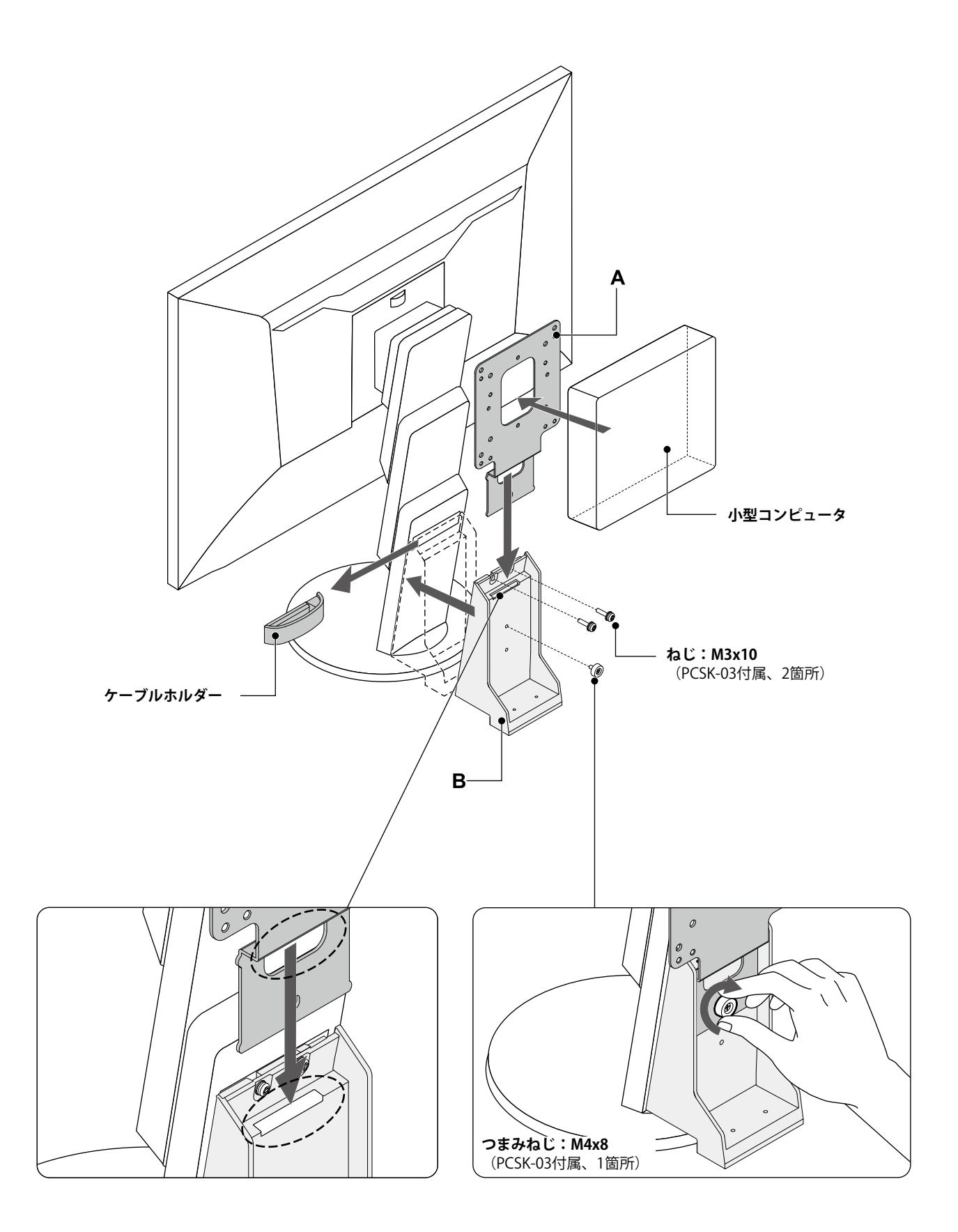

# <span id="page-5-0"></span>**HP t520 Thin Client**

#### **使用する部品**

• ねじ:M4x8(PCSK-03付属、4個)

#### **使用する工具**

- プラスドライバー (2番)
- トルクスドライバー(T10)

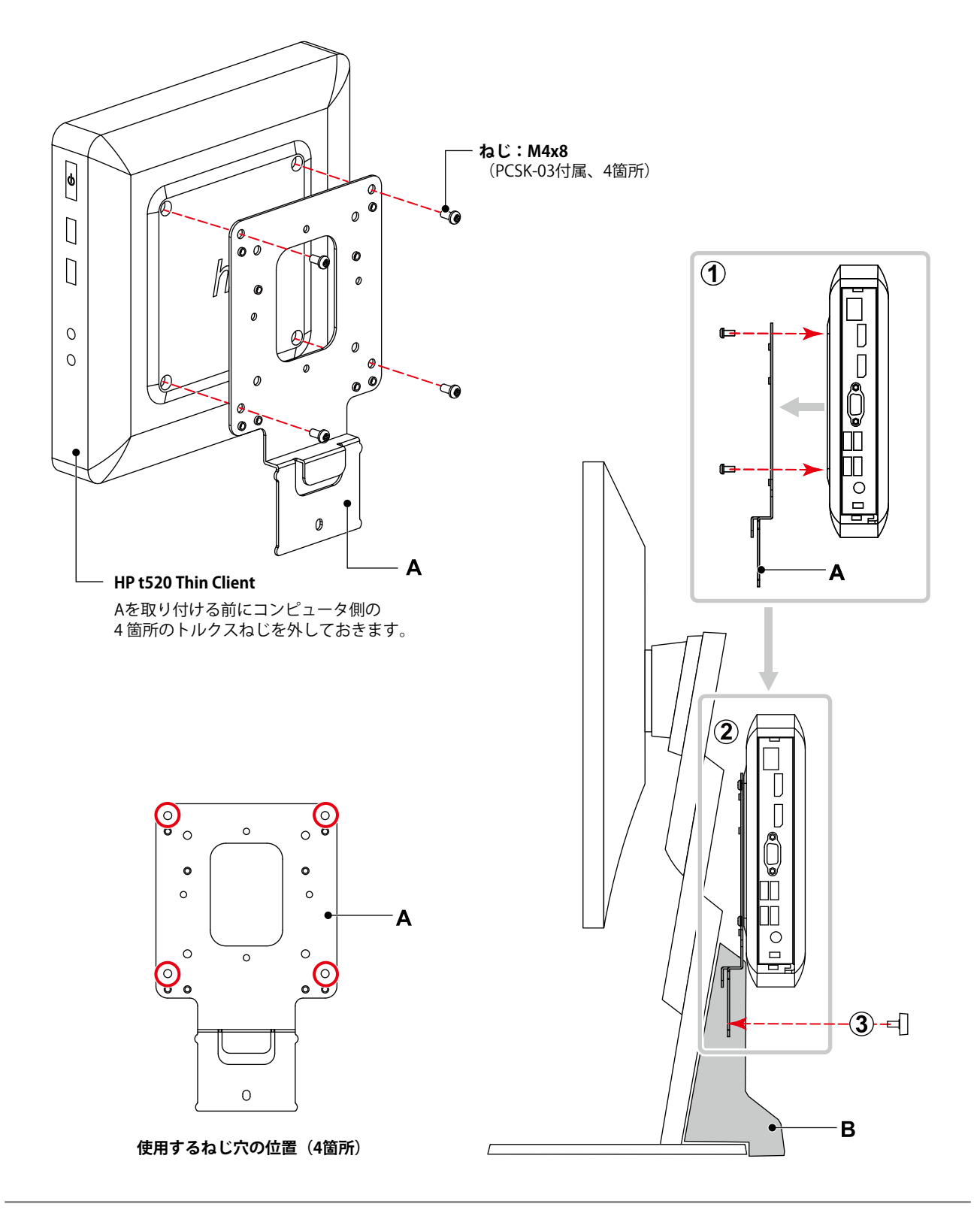

# <span id="page-6-0"></span>**HP t310 Zero Client**

#### **使用する部品**

- F7X24AA(別売りのHP取り付け用ブラケット)
- ねじ(F7X24AA付属、4個)

#### **使用する工具**

• プラスドライバー (2番)

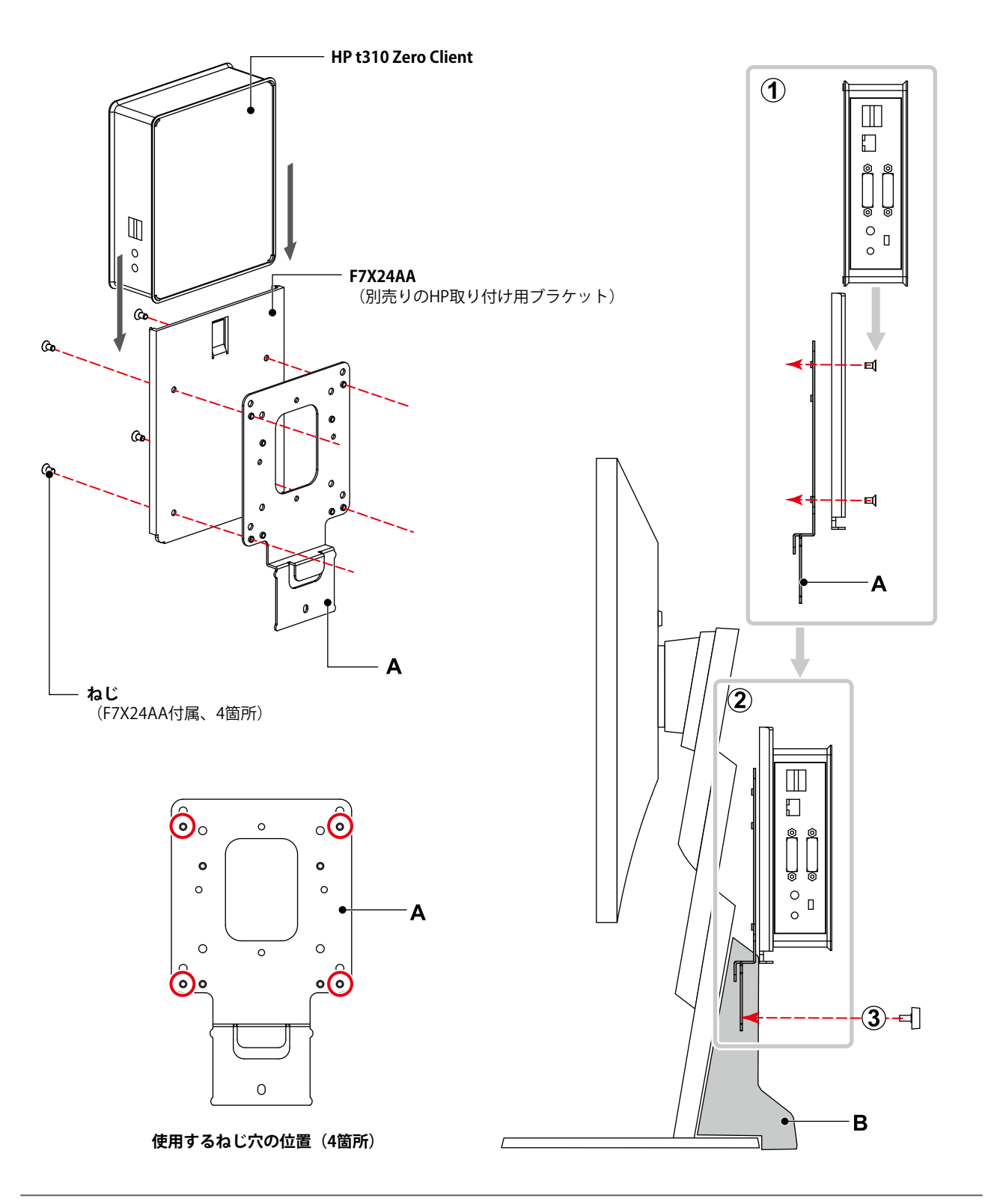

. . . . . . . .

### <span id="page-7-0"></span>**HP Z2 Mini G3 Workstation / G4 Workstation**

#### **使用する部品**

• ねじ:M4x8(PCSK-03付属、4個)

#### **使用する工具**

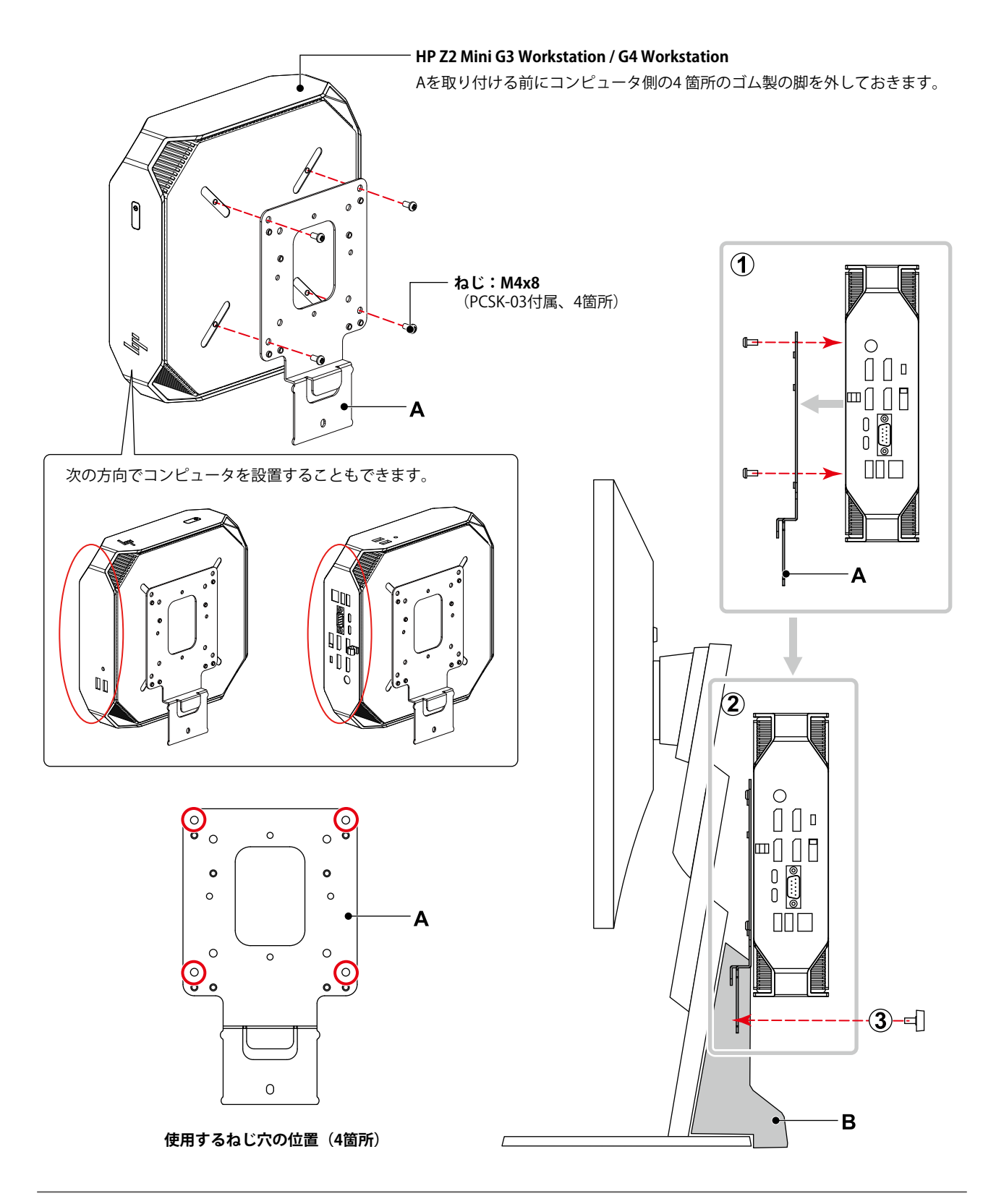

# <span id="page-8-0"></span>**HP EliteDesk 800 G3 DM**

#### **使用する部品**

• ねじ:M4x8(PCSK-03付属、4個)

#### **使用する工具**

• プラスドライバー (2番)

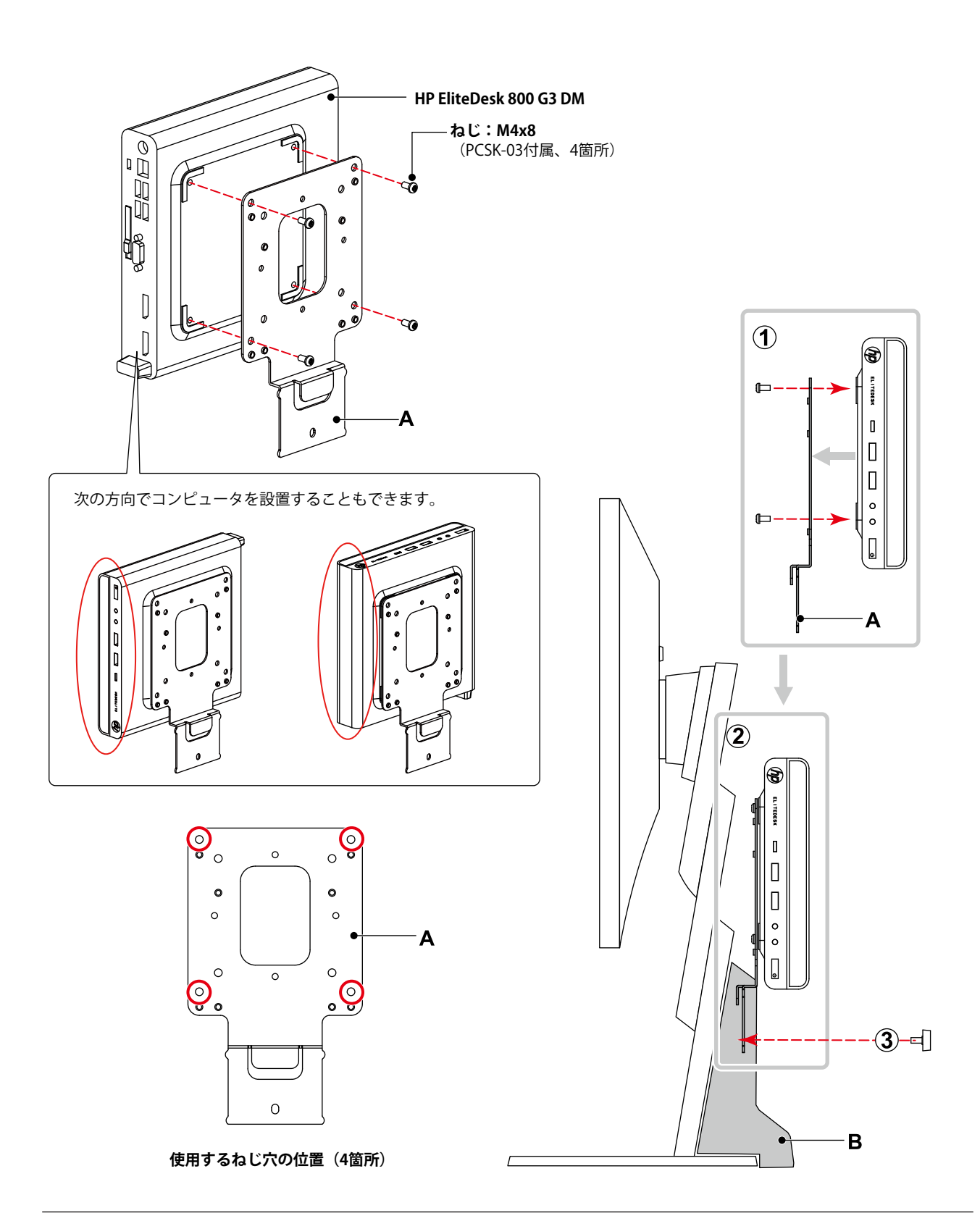

. . . . . . . .

# <span id="page-9-0"></span>**HP Elite Slice**

#### **使用する部品**

- X8U74AA(別売りのHP 取り付け用ブラケット)
- ねじ:M4x8(PCSK-03付属、4個)

#### **使用する工具**

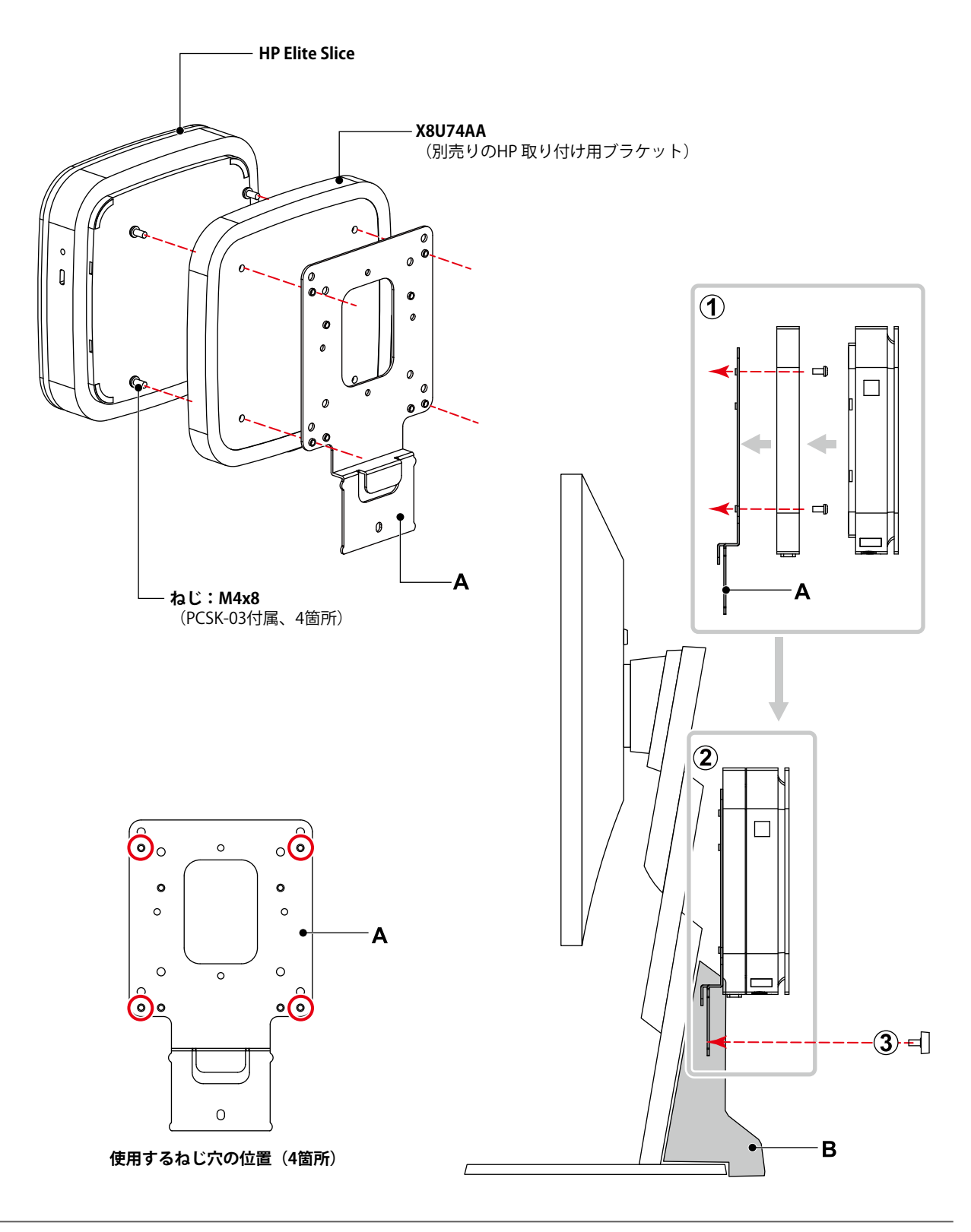

# <span id="page-10-0"></span>**HP t310 G2 Zero Client**

#### **使用する部品**

• ねじ:M4x8(PCSK-03付属、4個)

#### **使用する工具**

• プラスドライバー (2番)

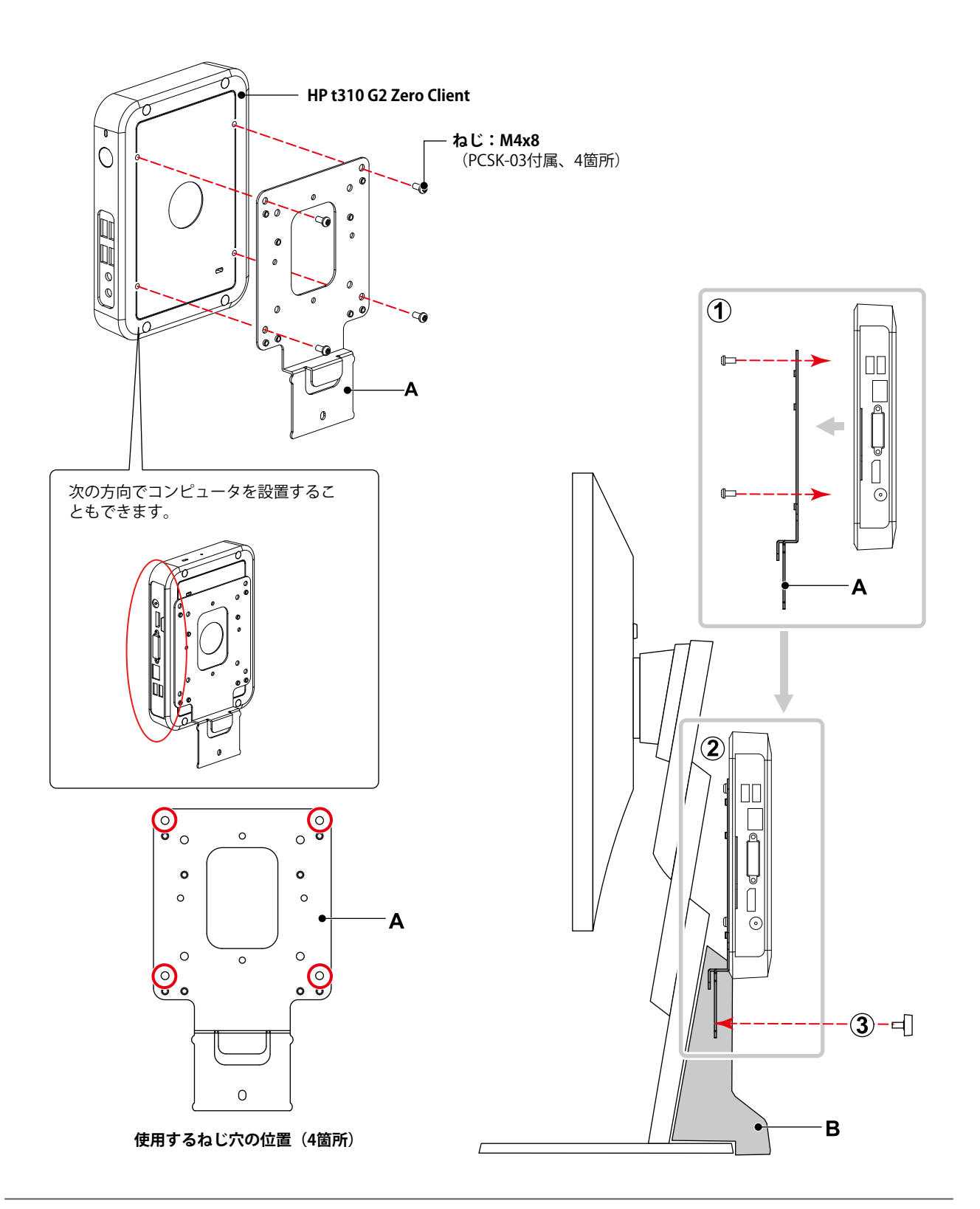

# <span id="page-11-0"></span>**HP t530 Thin Client**

#### **使用する部品**

- EM870AA(別売りのHP Quick Releaseアタッチメント)
	- Quick Release アタッチメント (2種類)
	- ねじ: M4x12 (4個)
	- 厚さ2mmのスペーサー (1個)
- ねじ:M4x8(PCSK-03付属、4個)

#### **使用する工具**

• プラスドライバー(2番)

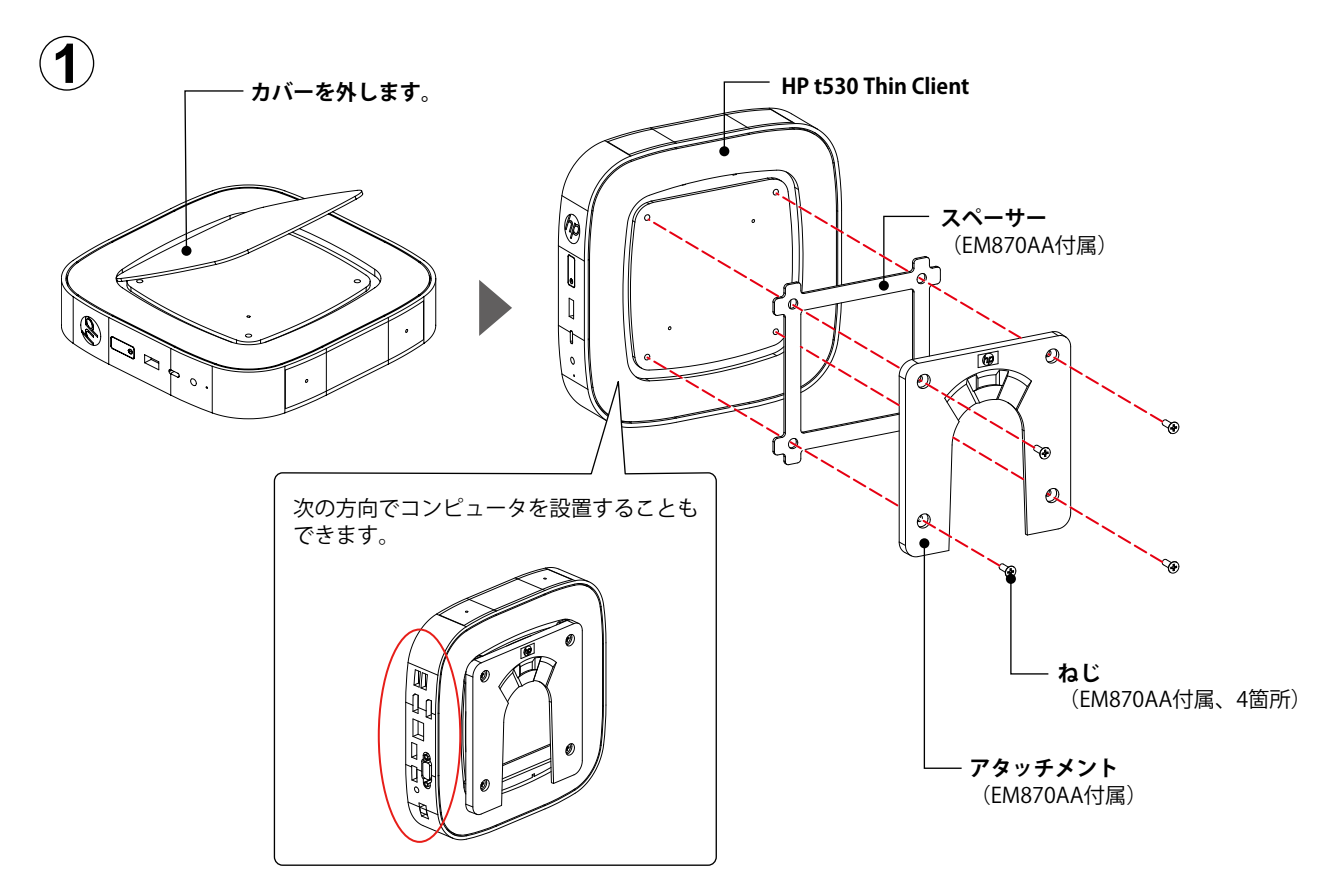

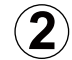

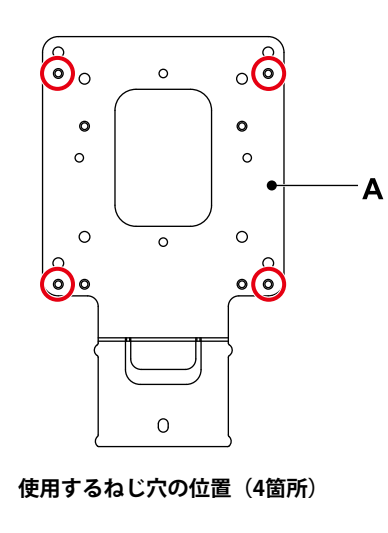

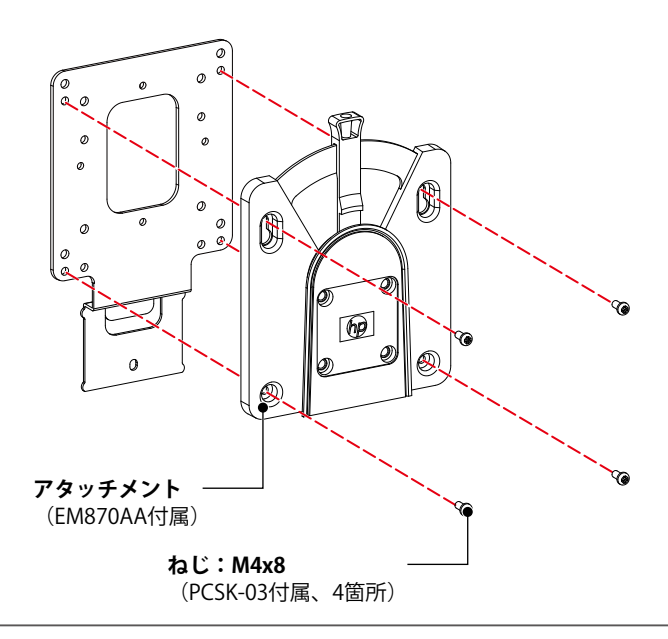

. . . . . . . . . . .

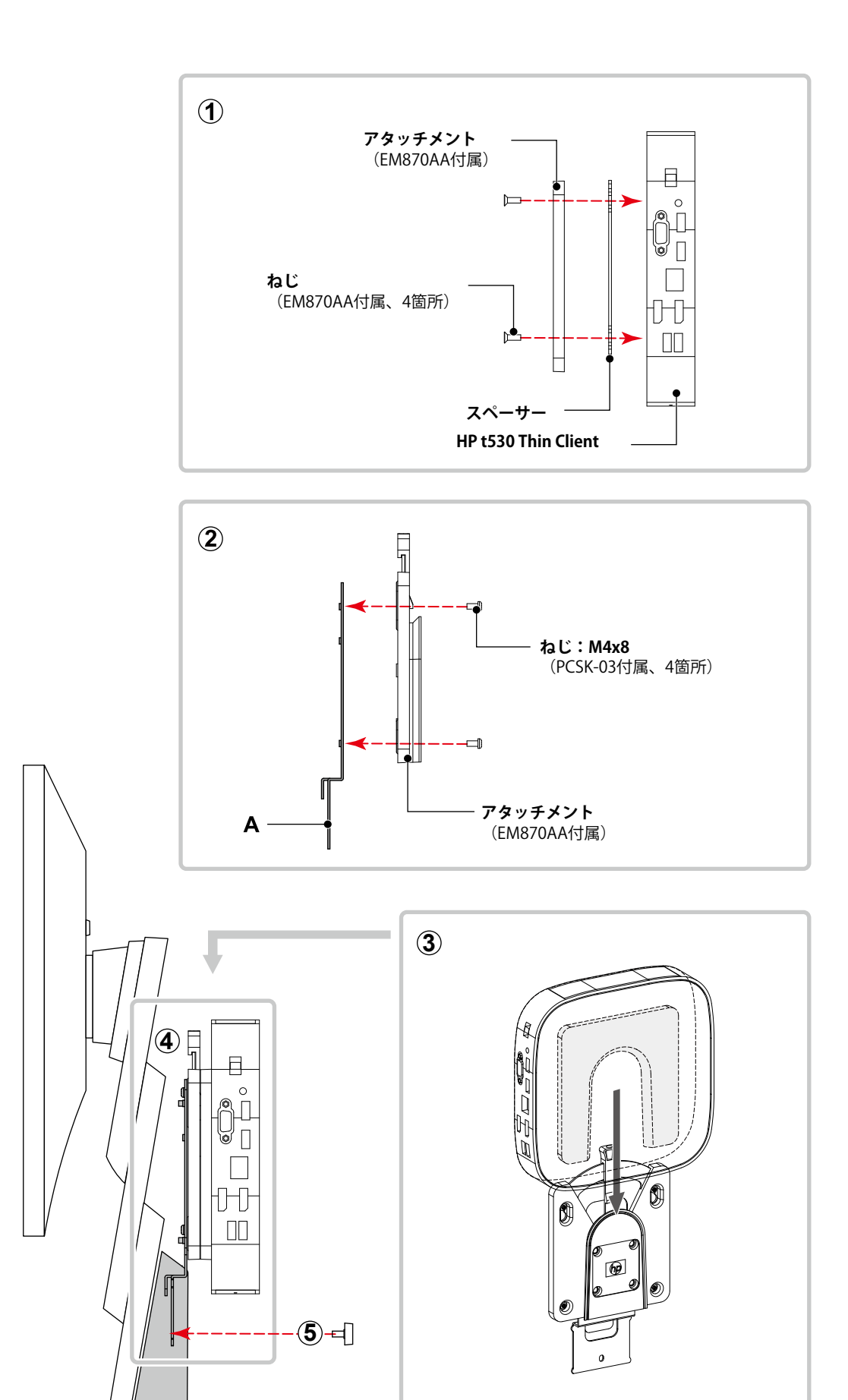

B

HP t530 Thin Client **13**

# <span id="page-13-0"></span>**Dell Wyse 3010TC / T10 / 5030PCoIP / P25**

#### **使用する部品**

- 取り付け用ブラケット(Wyse 3010TC / T10 / 5030PCoIP / P25付属)
- ねじ:M4x8(PCSK-03付属、4個)

#### **使用する工具**

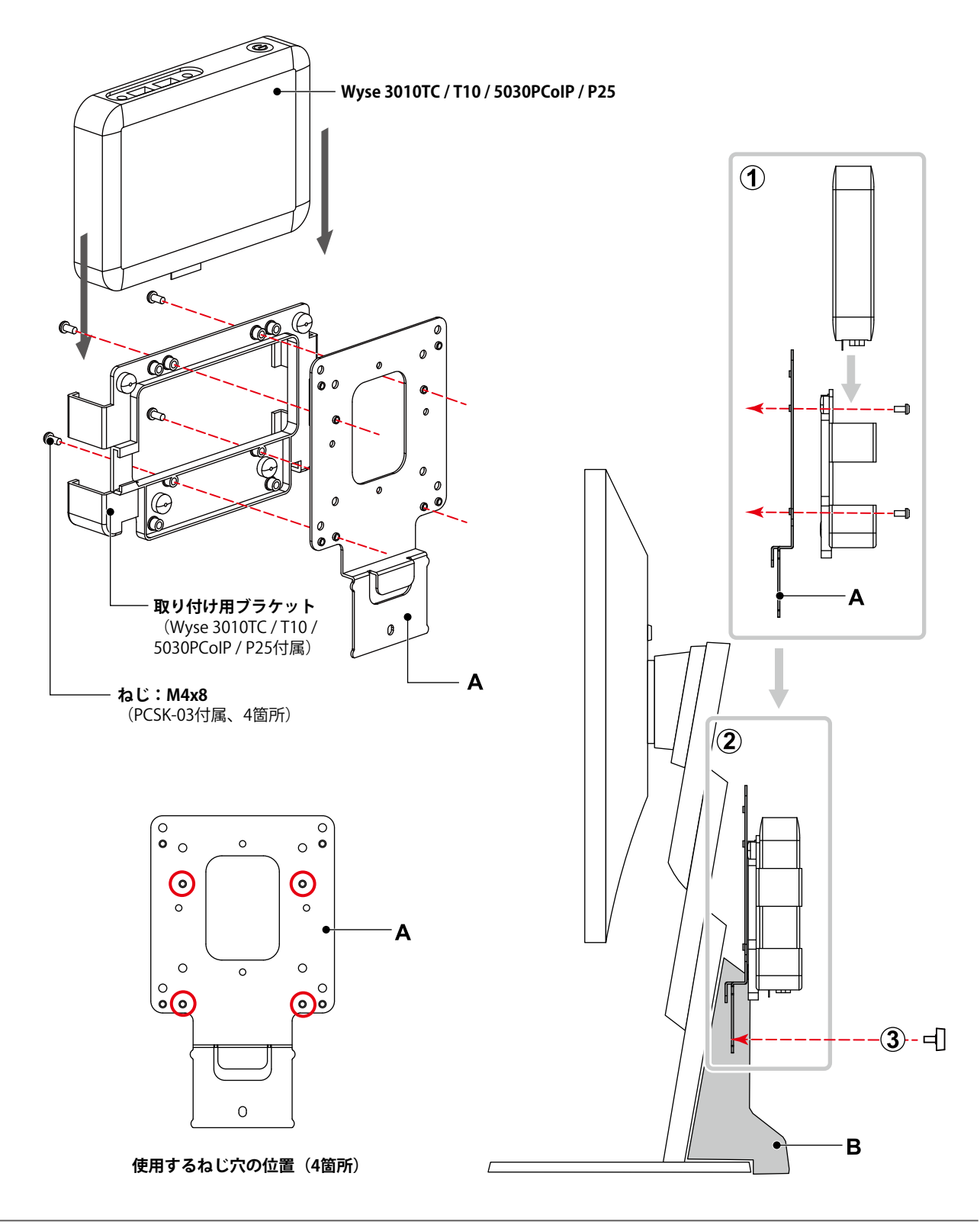

# <span id="page-14-0"></span>**Dell Wyse 5010TC / D10D / D10DP**

#### **使用する部品**

• ねじ:M4x8(PCSK-03付属、4個)

#### **使用する工具**

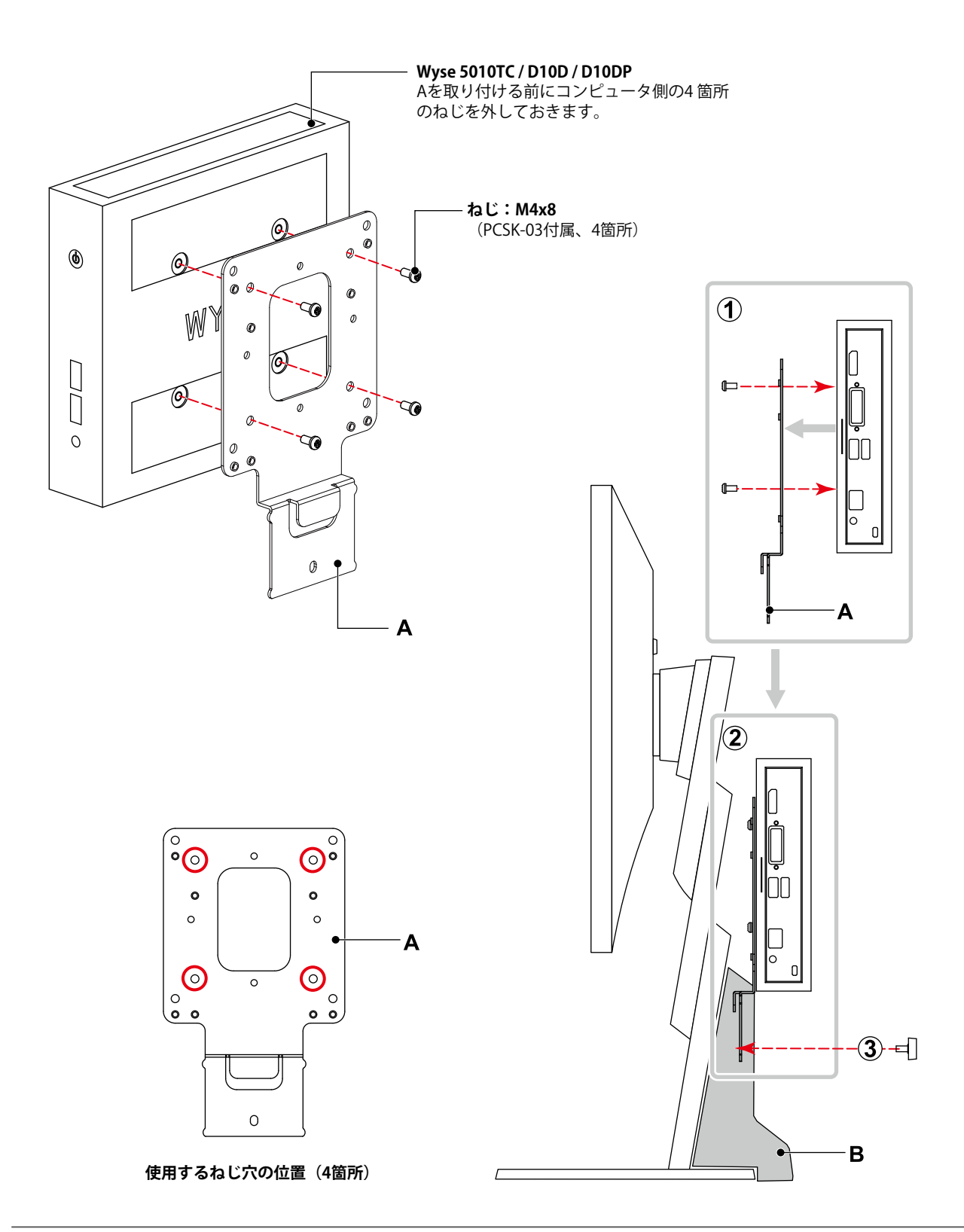

# <span id="page-15-0"></span>**EPSON Endeavor ST180E / ST190E**

#### **使用する部品**

- ST-VE02 (別売りのEndeavor取り付け用ブラケット)
- ねじ:M3x4(ST-VE02付属、2個)
- ねじ:M4x8(PCSK-03付属、4個)

#### **使用する工具**

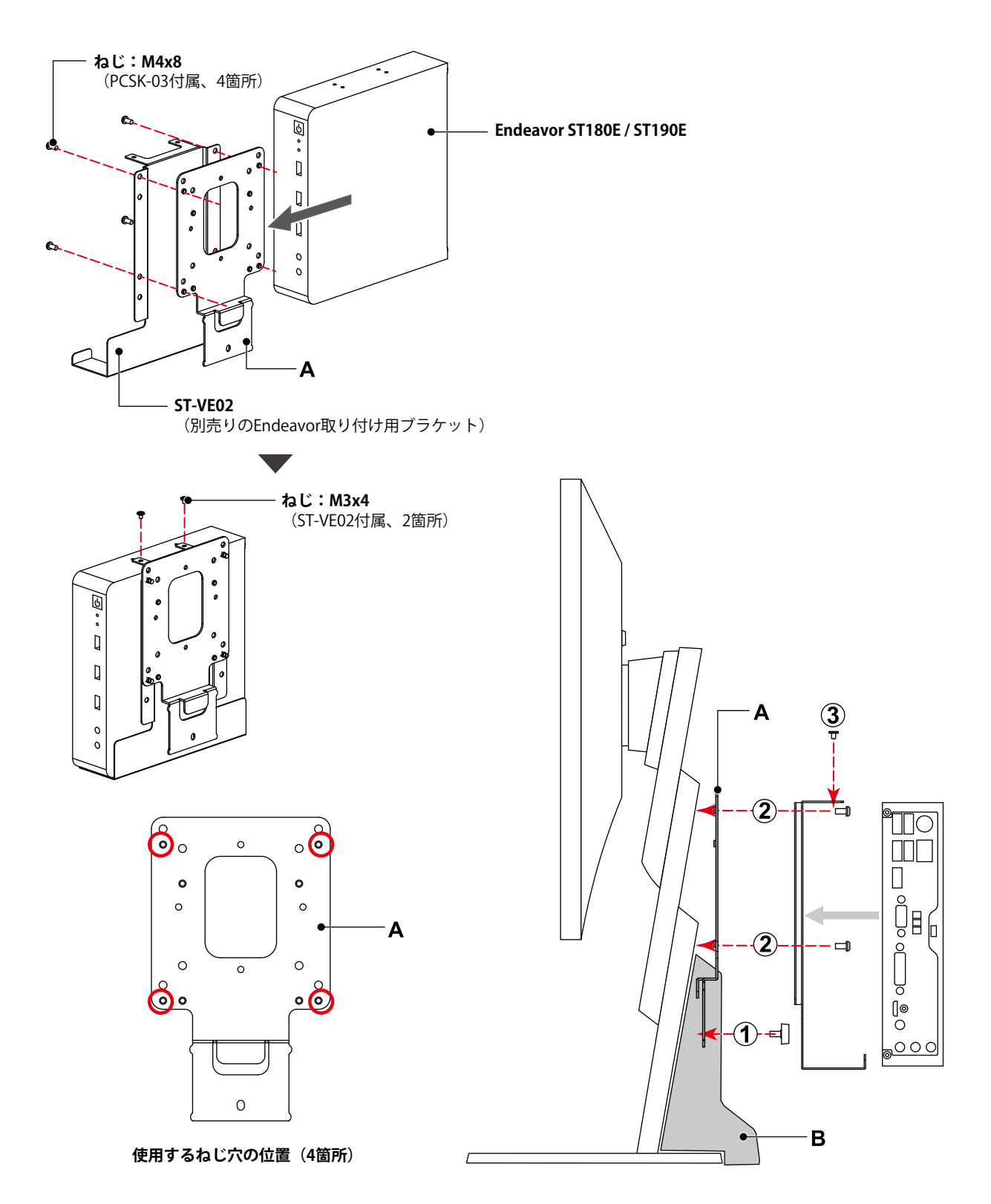

# <span id="page-16-0"></span>**EPSON Endeavor ST40E**

#### **使用する部品**

- ST40E用VESA対応一体型キット(別売り)
- ねじ:M3x6(ST40E付属、2個)
- ねじ:M4x8(PCSK-03付属、4個)

#### **使用する工具**

• プラスドライバー (2番)

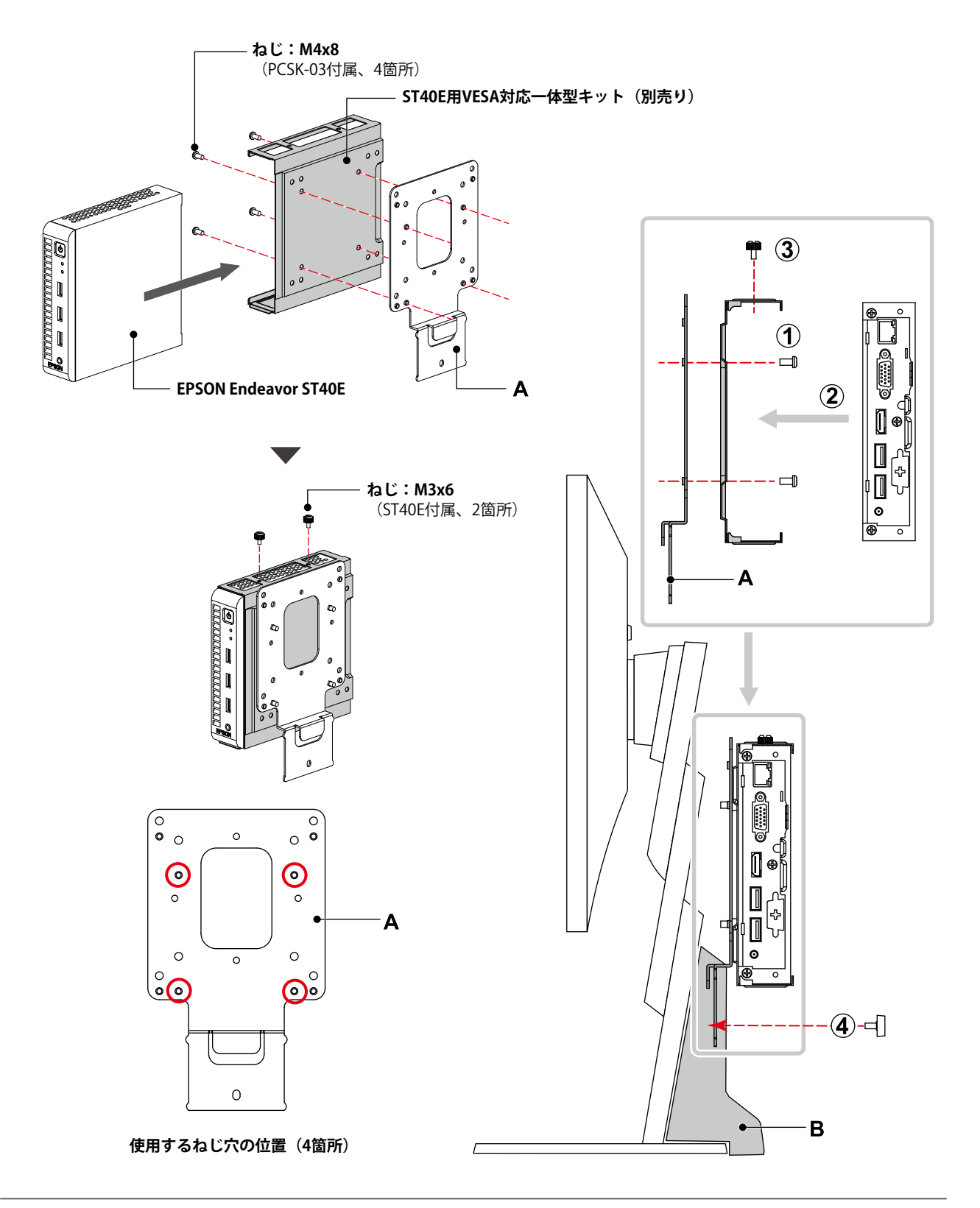

. . . . . . . . .

# <span id="page-17-0"></span>**GIGABYTE GB-BKi7HT2-7500 / GB-BKi7HT-7500**

#### **使用する部品**

- 取り付け用ブラケット(GB-BKi7HT2-7500 / GB-BKi7HT-7500付属)
- ねじ(GB-BKi7HT2-7500 / GB-BKi7HT-7500付属、2個)
- ねじ:M4x8(PCSK-03付属、4個)

#### **使用する工具**

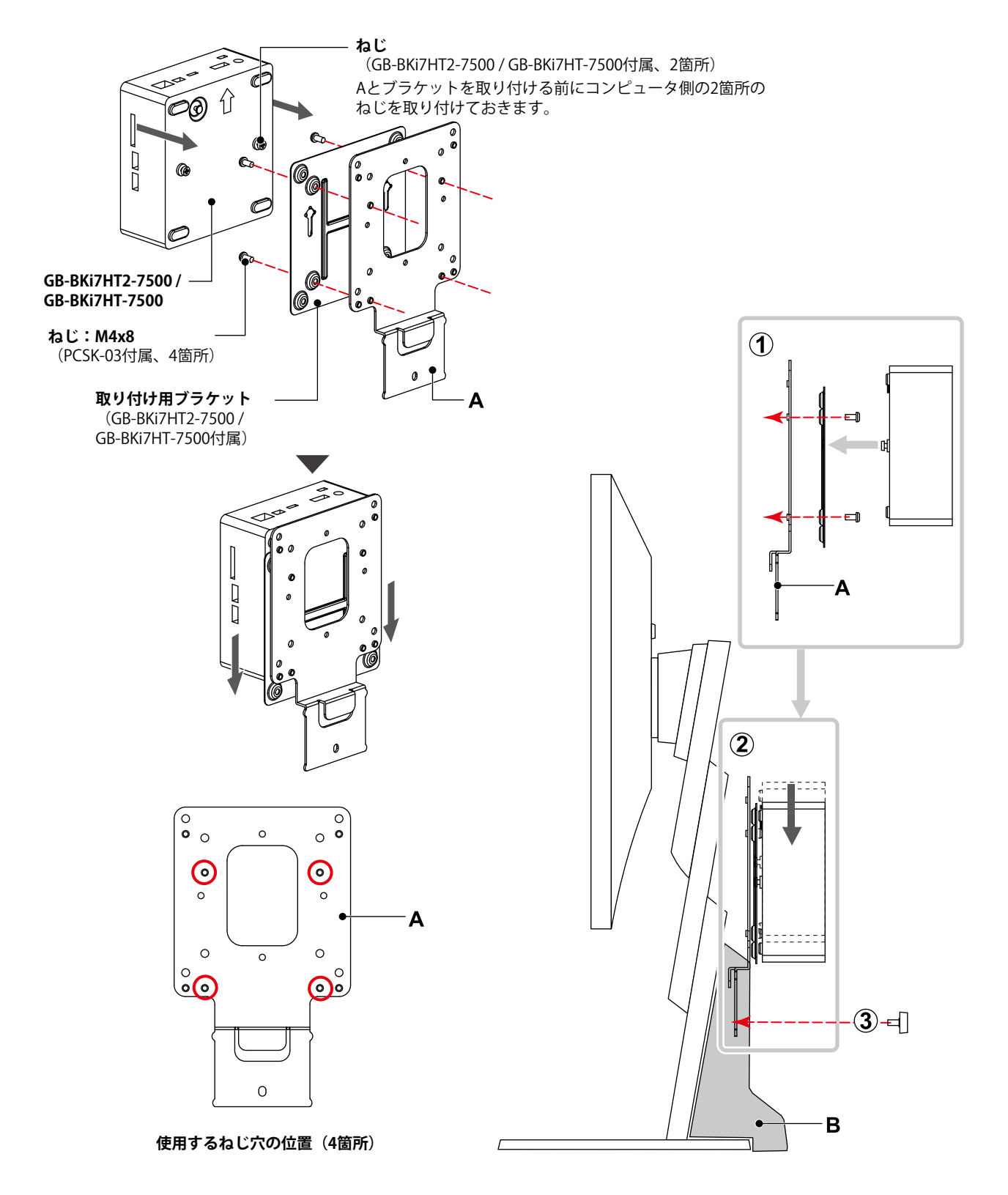

# <span id="page-18-0"></span>**Lenovo ThinkStation P320 Tiny**

#### **使用する部品**

- ThinkCentre Tiny VESAマウントブラケット2 4XF0N03161 (別売りのThinkStation取り付け用ブラケット)
- ねじ(4XF0N03161付属、2種類 計6個)

#### **使用する工具**

• プラスドライバー (2番)

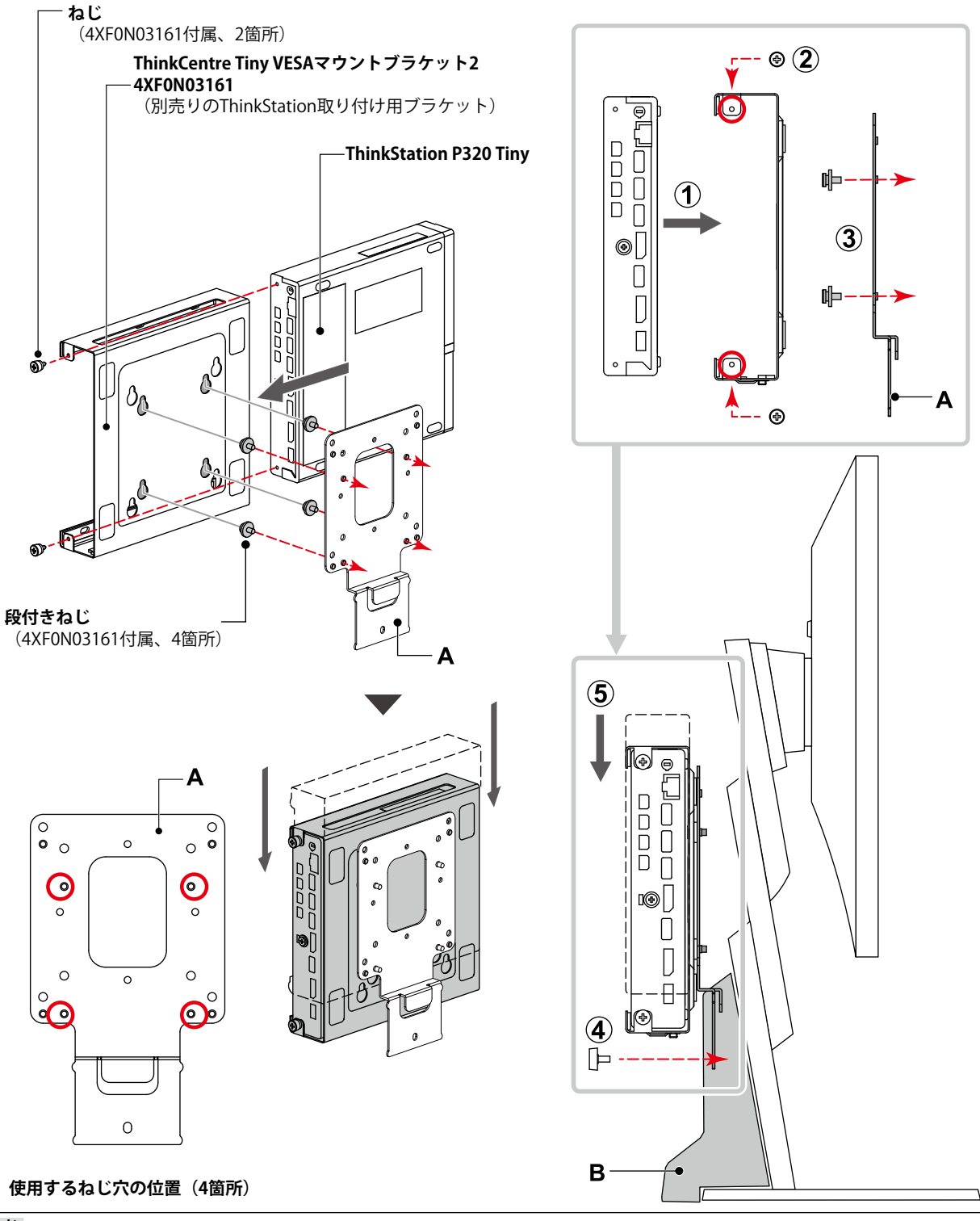

**参考** 

• ThinkCentre Tiny DVDスーパーマルチドライブキット2 4XA0N06917の取り付けも可能です。

# <span id="page-19-0"></span>**FUJITSU FUTRO S740**

#### **使用する部品**

- 取り付け用ブラケット(FUTRO S740付属)
- ねじ(FUTRO S740付属、2種類 計8個)

#### **使用する工具**

• プラスドライバー(2番)

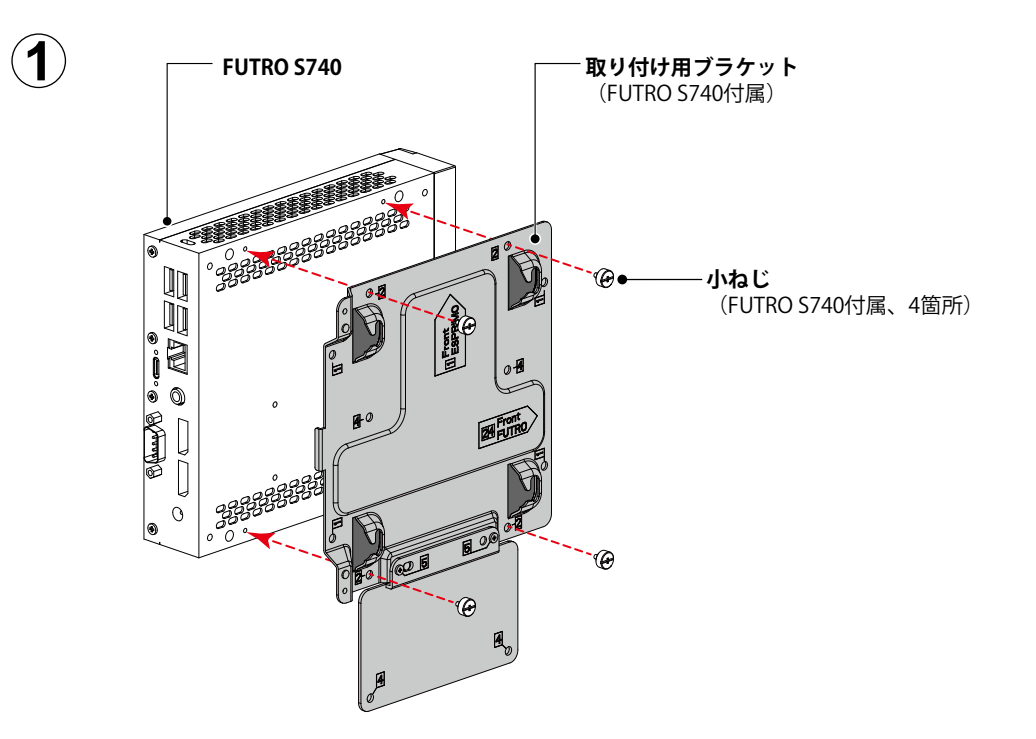

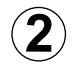

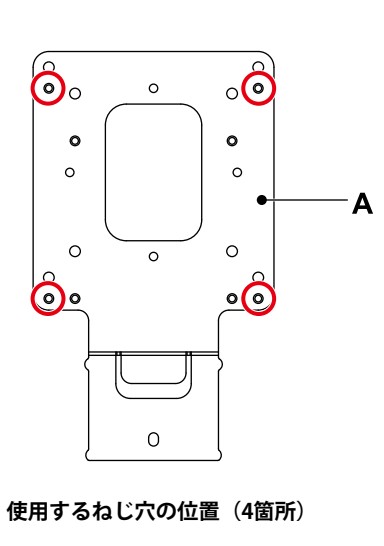

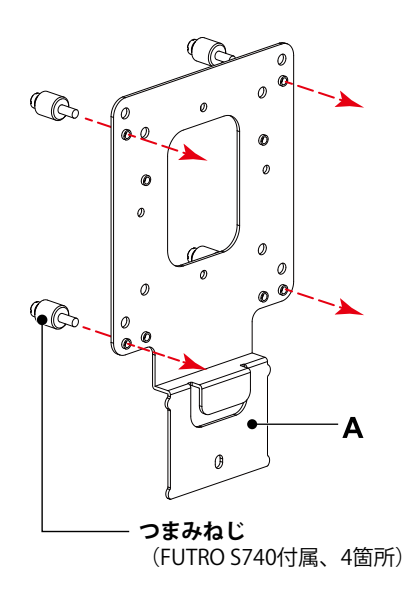

......

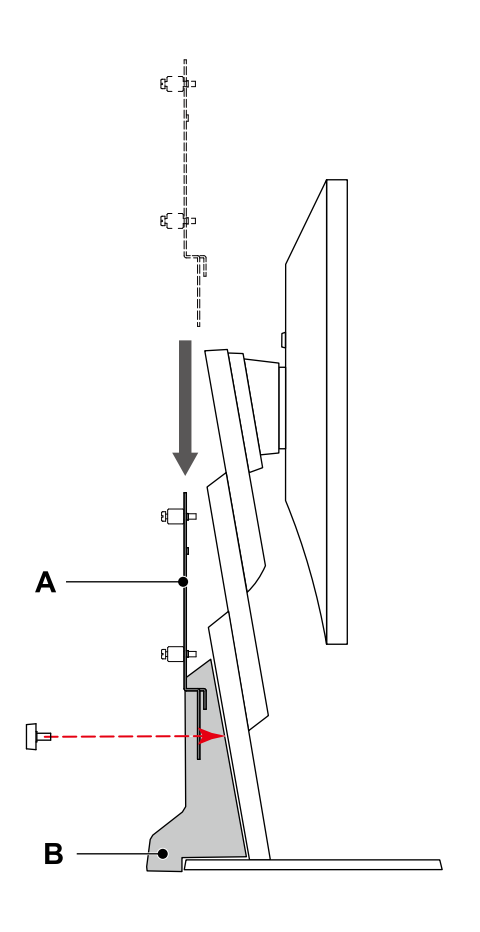

 $\bigcirc$ 

 $\ddot{\textbf{3}}$ 

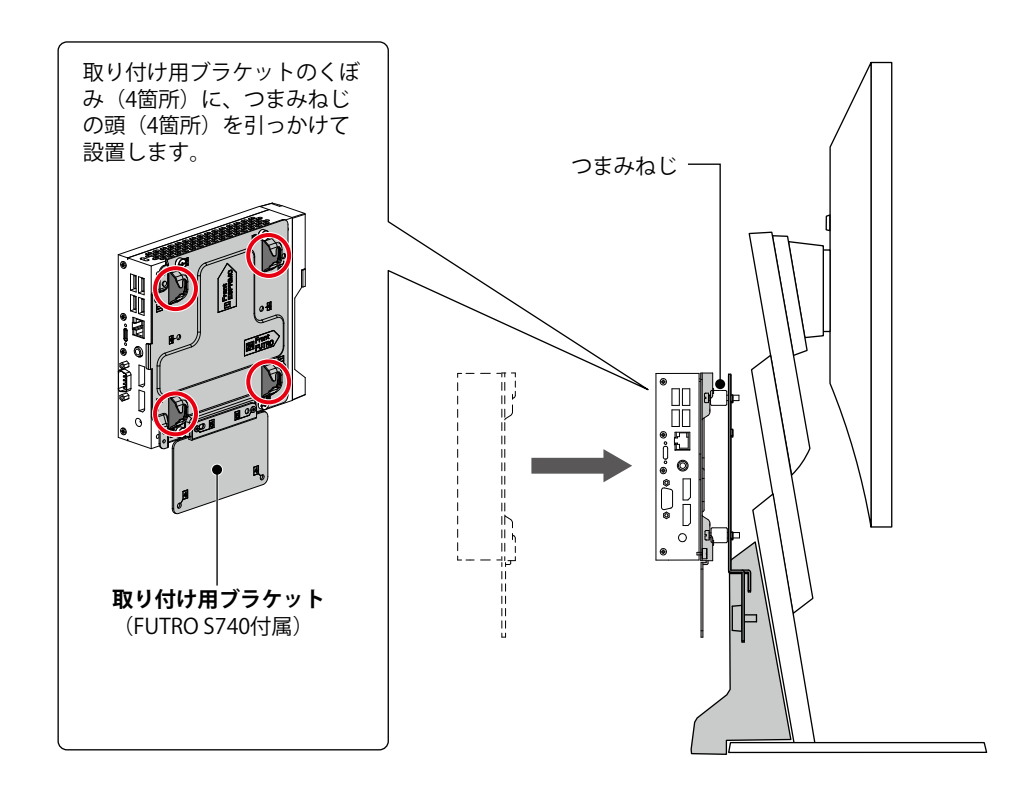

# <span id="page-21-0"></span>**EIZO DuraVision DX0211-IP**

**参考**

• ソフトウェアVer.5.2以降の製品が対象です。

#### **使用する部品**

• ねじ(DX0211-IP付属、2個)

#### **使用する工具**

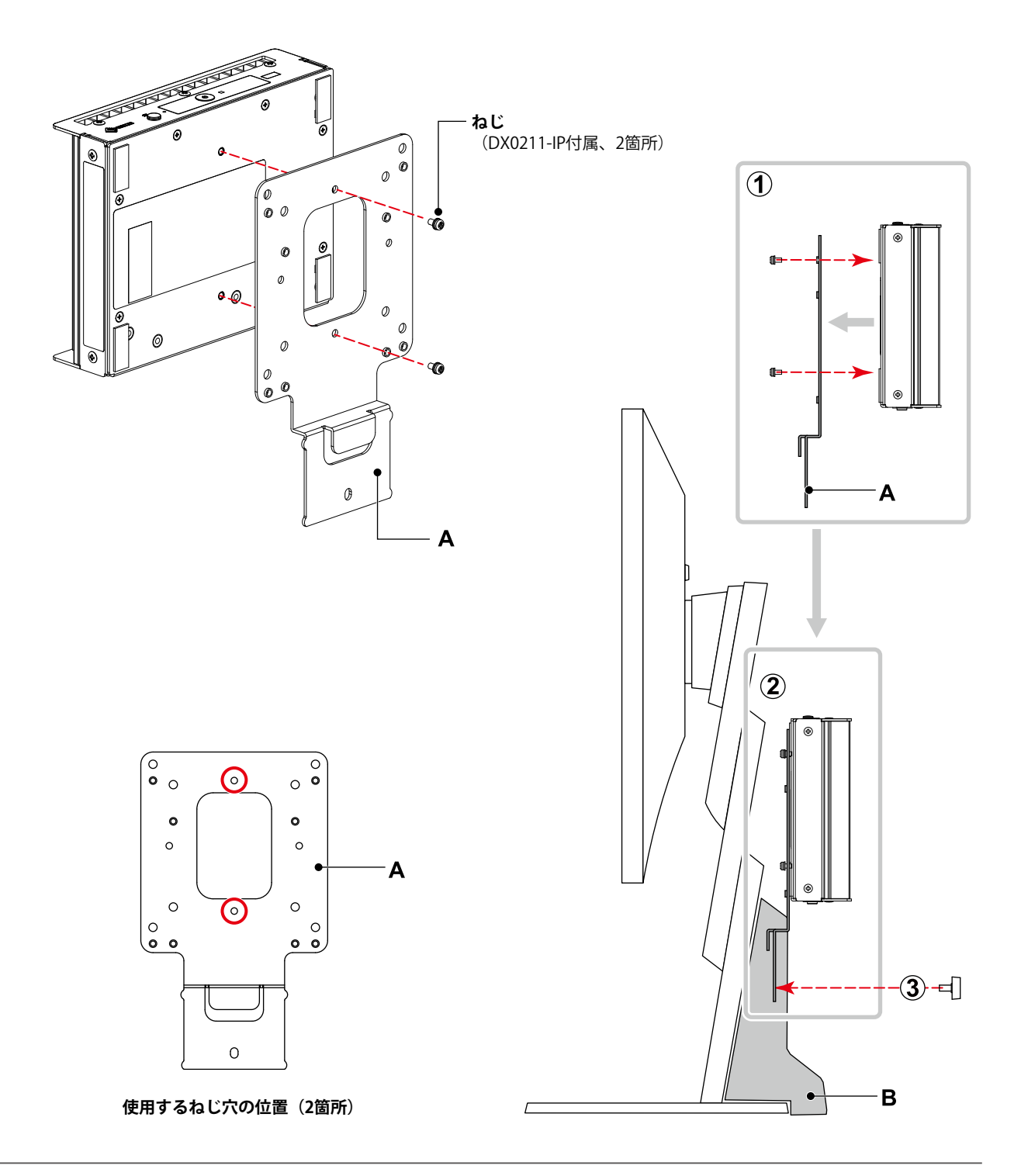

# <span id="page-22-0"></span>**EIZO DuraVision EVS1VX / EVS1VS**

#### **使用する部品**

• ねじ(EVS1VX / EVS1VS付属、2個)

#### **使用する工具**

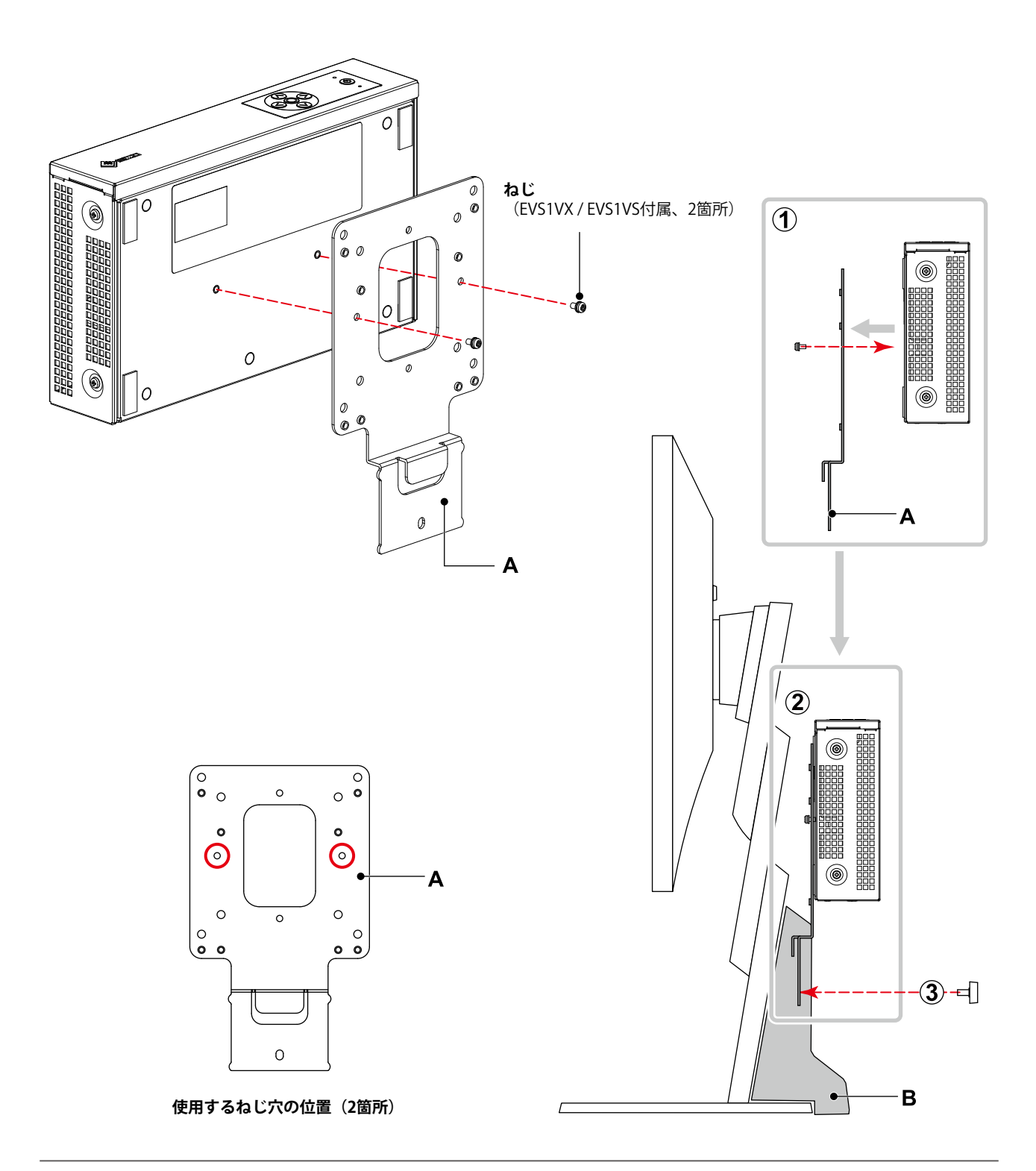

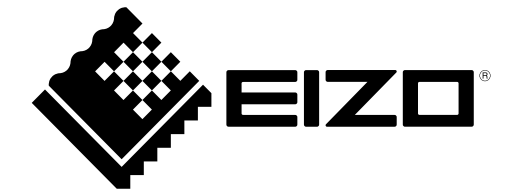

00N0N412AZ IM-PCSK-03-2

Copyright © 2023 EIZO Corporation. All rights reserved. 1st Edition - April, 2023